# Target changing procedure

#### Preliminaries:

- Stop run
- Call operator to insert Faraday cup RT-ECR
- Push red button (user lockout beam blocker)
- Insert wall-plug and beam-stop for the S3 vault (on the control PC)
- Unplug Big Brother
- Turn off object scintillator voltage

#### In S3 vault downstairs:

- Plug in the drive units power cords
- Enable 1250X-R, 1251Y-R
- On PC set the new target position (see note at PC)

## When finished with moving target:

- Disable 1250X-R, 1251Y-R
- Unplug power

### If nothing else going on:

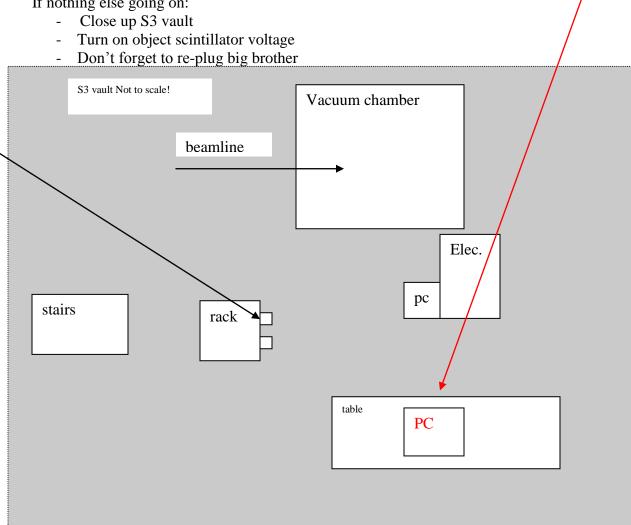